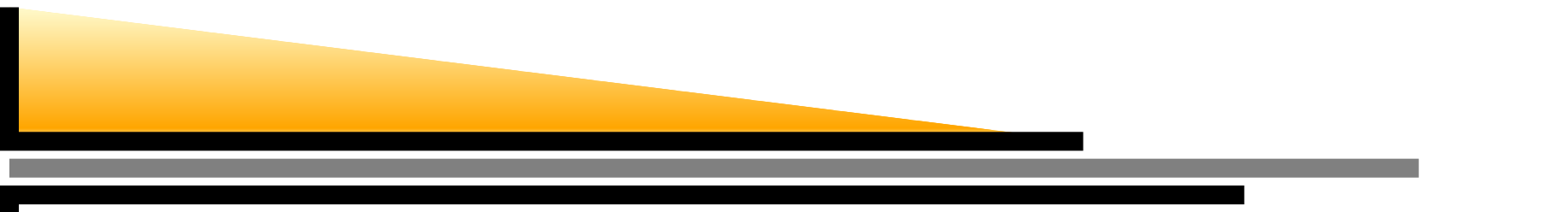

## **Introduction to Network Simulator**

#### Mouhamad IBRAHIM and Giovanni NEGLIA

mibrahim@sophia.inria.fr, gneglia@sophia.inria.fr

www-sop.inria.fr/maestro/personnel/Giovanni.Neglia/ns course/ns course.htm

Maestro team

INRIA Sophia-Antipolis - France

### **Assignment**

Consider the following network scenario:

```
100Mbps,1msS(1) ----------
          | 2Mbps,250ms
      R1---------------DS(2)
```
Develop <sup>a</sup> script to simulate the effect of Poisson arrival of TCP sessions with source at S(1) or S(2) and destionation at D duringthe time interval [0s,20s]. The arrival rate at each node is 10sessions per second. During each session <sup>a</sup> file is transferred to D. File sizes are i.i.d. distributed as Pareto random variable with mean11000 kBytes and shape parameter 2.5.

# **Assignment**

- Use different generators for session time arrival and for file size and <sup>a</sup> different substream for <sup>a</sup> given generator at each run.
- Monitor the number of active sessions, the aggregate throughput and the queue size at the link R1->D.
- Discuss the way you have implemented Poisson arrivals.
- **Evaluate confidence interval on the basis of 10 runs for the** average throughput in the time interval [1s,3s] and [3s,5s]. Arethey different? Why? (Hint: plot queue and throughput evolution for<sup>a</sup> given run).
- Run <sup>a</sup> simulation doubling session arrival rate. Comment results.

### **Useful tcl commands/variables**

**Execute specific commands at the end of a TCP connection** Agent/TCP instproc done {} { commands...}

**Queue monitoring** 

set qfile [\$ns monitor-queue \$R \$D [open

queue.tr w] 0.05], log queue size every 0.05s in file queue.tr

\$qfile instvar parrivals\_ pdepartures\_ bdrops\_ bdepartures\_ pdrops\_, packet arrived at the queue...